## Fichier:Microscope x60 en bois pour une observation avec un smartphone Vissage tasseau 2.jpg

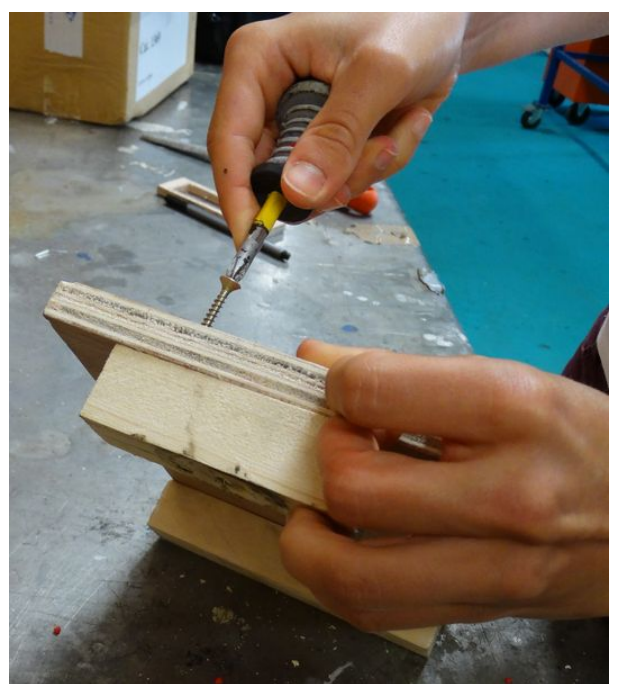

Taille de cet aperçu :534 × 600 [pixels](https://wikifab.org/images/thumb/a/a8/Microscope_x60_en_bois_pour_une_observation_avec_un_smartphone_Vissage_tasseau_2.jpg/534px-Microscope_x60_en_bois_pour_une_observation_avec_un_smartphone_Vissage_tasseau_2.jpg).

Fichier [d'origine](https://wikifab.org/images/a/a8/Microscope_x60_en_bois_pour_une_observation_avec_un_smartphone_Vissage_tasseau_2.jpg) (2 410 × 2 707 pixels, taille du fichier : 1,83 Mio, type MIME : image/jpeg)

Fichier téléversé avec MsUpload on [Spécial:AjouterDonnées/Tutoriel/Microscope\\_x60\\_en\\_bois\\_pour\\_une\\_observation\\_avec\\_un\\_smartphone](https://wikifab.org/wiki/Sp%25C3%25A9cial:AjouterDonn%25C3%25A9es/Tutoriel/Microscope_x60_en_bois_pour_une_observation_avec_un_smartphone)

## Historique du fichier

Cliquer sur une date et heure pour voir le fichier tel qu'il était à ce moment-là.

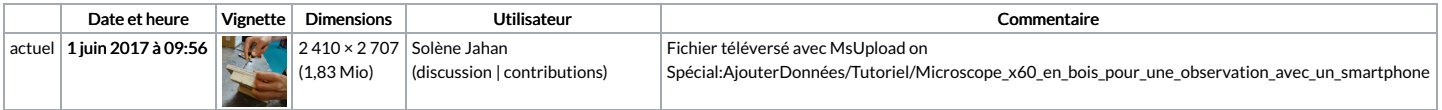

Vous ne pouvez pas remplacer ce fichier.

## Utilisation du fichier

La page suivante utilise ce fichier :

Microscope x60 en bois pour une observation avec un [smartphone](https://wikifab.org/wiki/Microscope_x60_en_bois_pour_une_observation_avec_un_smartphone)

## Métadonnées

Ce fichier contient des informations supplémentaires, probablement ajoutées par l'appareil photo numérique ou le numériseur utilisé pour le créer. Si le fichier a été modifié depuis son état original, certains détails peuvent ne pas refléter entièrement l'image modifiée.

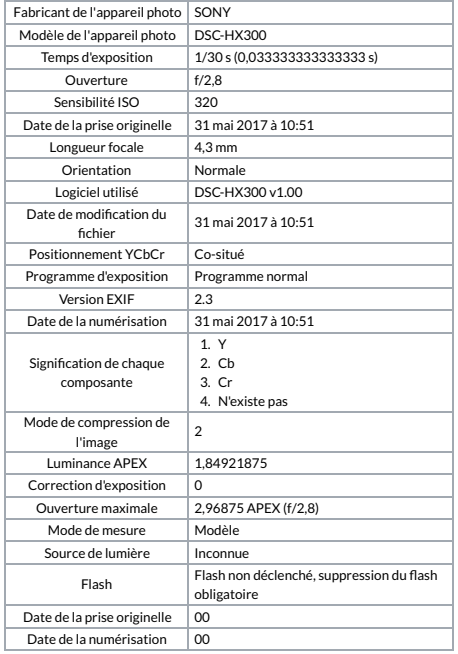

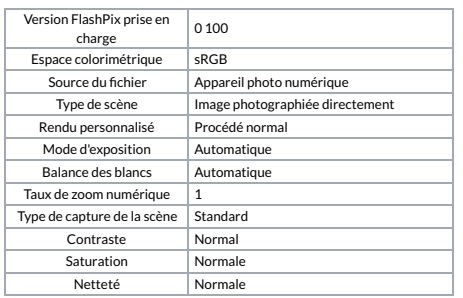